# **flattree**

*Release 2.0.2*

**Mar 16, 2020**

# Contents:

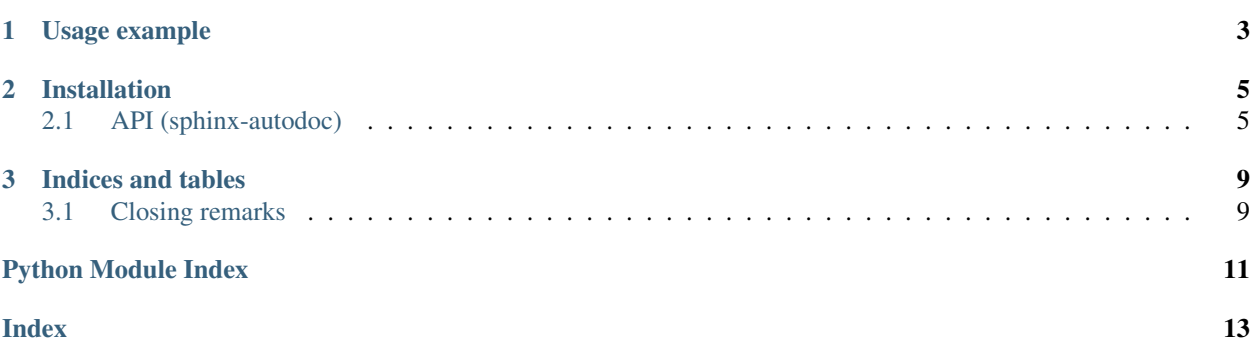

FlatTree is a lightweight tool that implements basic operations on nested Python dictionaries, "trees". It allows to

- merge trees into single tree
- access leaf nodes or branches using path-like "flat" keys
- use aliases for keys
- assign to or delete leaves or branches

The package has no dependencies other than The Python Standard Library.

# CHAPTER 1

### Usage example

<span id="page-6-0"></span>FlatTree is quite useful when working with application configurations. Consider an application module that stores temporary objects in a file system cache. While in development, it's convenient to store objects in JSON format because of its human-readable nature. In production, objects are saved as pickles for performance.

Use FlatTree to merge configurations as needed:

```
>>> cfg_dev = {'processor': {'cache': {'format': 'json'}}}
>>> cfg_prod = {'processor': {'cache': {'format': 'pickle'}}}
>>> cfg_common = {'processor': {'cache': {'folder_options': ['.cache', 'cache']}},
>>> 'logging': None}
>>> cfg = FlatTree(cfg_dev, cfg_common)
>>> cfg['processor.cache.format']
'json'
>>> cfg['processor.cache.folder.0'] # List item can be addressed individually
'.cache'
>>> cfg.update_aliases({'FMT': 'processor.cache.format'})
>>> cfg['FMT'] # Access with an alias
'json'
```
It's possible to update leaves and branches. For example, consider adding logging configuration:

```
cfg['logging'] = {
    'version': 1,
    'disable_existing_loggers': False,
    'loggers': {
        '': {
            'level': 'INFO',
        },
        'my.module': {
            'level': 'DEBUG',
        },
    }
}
```
Values are accessible both as "scalar" leaves and as subtrees:

```
>>> cfg.update_aliases({'loglevel': 'logging.loggers..level'})
>>> cfg['loglevel']
'INFO'
>>> cfg.update_aliases({'loggers': 'logging.loggers'})
>>> cfg['loggers']
{'': {'level': 'INFO'}, 'my.module': {'level': 'DEBUG'}}
```
# CHAPTER 2

### Installation

<span id="page-8-4"></span><span id="page-8-0"></span>pip install flattree

### <span id="page-8-1"></span>**2.1 API (sphinx-autodoc)**

#### <span id="page-8-2"></span>**2.1.1 flattree package**

FlatTree is a tool to work with nested Python dictionaries.

#### **Submodules**

#### <span id="page-8-3"></span>**flattree.api module**

```
class flattree.api.FlatTree(*trees, root=None, sep='.', esc='\', aliases=None, default=None,
                                   raise_key_error=False)
```
Main tool to work with nested dictionaries using "flat" keys.

Flat keys are path-like strings with key components joined by "sep": e.g. 'level01.level02.level03.leaf' where dot is a sep.

**\*trees**

flat or regular trees, merged initialization

**root**

flat key prefix (puts tree in branch rather than root)

Type str

**sep**

symbol to use when joining key components

Type str

#### <span id="page-9-1"></span>**esc**

symbol to escape sep in key components

Type str

#### **aliases**

dictionary in a form of {alias: flat\_key}. Aliases are flat key shortcuts.

#### **default**

value to return if key is not found during dictionary access when raise\_key\_error is not set

#### **raise\_key\_error**

if True, raise exception rather than return default

- **classmethod flatten**(*\*trees*, *root=None*, *sep='.'*, *esc='\\'*) Merges nested dictionaries into a flat key dictionary.
- **get**  $(k, d)$   $\rightarrow$  D[k] if k in D, else d. d defaults to None.

#### **tree**

Regular tree dynamically recovered from the flat tree.

#### **update\_aliases**(*aliases*)

Updates alias dictionary, removes aliases if value is None

Parameters **aliases** – new aliases

#### <span id="page-9-0"></span>**flattree.logic module**

flattree.logic.**desparse**(*tree*, *na=None*, *reindex=True*)

Converts branch(es) with integer keys into lists within a dictionary.

Dictionary with (all) integer keys acts as a sparse list with only non-void values actually stored. This function would convert sparse list into the regular one.

#### **Examples**

 ${1:$  'one', 3: 'three'} -> ['one', 'three'] # if reindex  ${1:}$  'one', 3: 'three'} -> [na, 'one', na, 'three'] # if not reindex

#### Parameters

- **tree** (dict) dictionary
- **na** value to fill in gaps
- **reindex**  $(boo1) if True$ , keep compact but change non-consecutive indices

Returns dict or list

flattree.logic.**flatkey\_to\_keylist**(*flatkey*, *sep='.'*, *esc='\\'*)

Converts flatkey to a list of key components, extracts list indices

Components that look like integers, e.g. '1000' get converted to integers, int('1000') in this example.

#### **Parameters**

- **flatkey** (str) flatkey string
- **sep**  $(str)$  symbol to use when joining flat key components
- **esc**  $(str)$  symbol to escape sep in key components

<span id="page-10-0"></span>Returns key components, int if

Return type list

flattree.logic.**genleaves**(*\*trees*, *pre=None*, *sep='.'*, *esc='\\'*, *idxbase=0*, *list\_merger=<function list\_merger\_list0>*)

Generator used internally to merge trees and decompose them into leaves

#### Parameters

- **trees** nested dictionaries to merge
- **pre** list of key components to prepend to resulting flatkey strings
- **sep**  $(str)$  symbol to use when joining flat key components
- **esc**  $(str)$  symbol to escape sep in key components
- $idxbase$  ( $int$ ) number at which list indices would start
- **list\_merger** function called on trees when leading tree is a list

Yields tuples (flatkey, scalar leaf value) Example: ('my.branch.x', 0)

```
flattree.logic.keylist_to_flatkey(keylist, sep='.', esc='\\')
```
Converts list of key components to a flatkey string

Integer key components are considered list indices and get converted.

#### **Parameters**

- **keylist** (list) list of key components
- **sep**  $(str)$  symbol to use when joining flat key components
- **esc**  $(str)$  symbol to escape sep in key components

#### Returns flatkey string

#### Return type str

```
flattree.logic.list_merger_list0(*lists)
     Picks leading list, discards everything else
```
flattree.logic.**unflatten**(*flatdata*, *root=None*, *sep='.'*, *esc='\\'*, *default=None*, *raise\_key\_error=False*)

Restores nested dictionaries from a flat tree starting with a branch.

#### Parameters

- **flatdata** (dict) dictionary of values indexed by flatkeys
- **root** branch to restore (None for the whole tree)
- **sep**  $(str)$  symbol to use when joining flat key components
- **esc**  $(str)$  symbol to escape sep in key components
- **default** default value Returned in case no branch is found and raise\_key\_error is False.
- **raise\_key\_error** (*bool*) if True, raise exception rather than return the default value in case no branch is found

Returns Tree or leaf value or default.

# CHAPTER 3

### Indices and tables

- <span id="page-12-0"></span>• genindex
- modindex
- search

## <span id="page-12-1"></span>**3.1 Closing remarks**

Author is aware that this kind of functionality has already been implemented a number of times elsewhere. However, reinventing the wheel seemed a useful practice.

Python Module Index

<span id="page-14-0"></span>f

flattree, [5](#page-8-2) flattree.api, [5](#page-8-3) flattree.logic, [6](#page-9-0)

### Index

# <span id="page-16-0"></span>A

aliases (*flattree.api.FlatTree attribute*), [6](#page-9-1)

## D

default (*flattree.api.FlatTree attribute*), [6](#page-9-1) desparse() (*in module flattree.logic*), [6](#page-9-1)

### E

esc (*flattree.api.FlatTree attribute*), [5](#page-8-4)

### F

flatkey\_to\_keylist() (*in module flattree.logic*), [6](#page-9-1) flatten() (*flattree.api.FlatTree class method*), [6](#page-9-1) FlatTree (*class in flattree.api*), [5](#page-8-4) flattree (*module*), [5](#page-8-4) flattree.api (*module*), [5](#page-8-4) flattree.logic (*module*), [6](#page-9-1)

# G

genleaves() (*in module flattree.logic*), [7](#page-10-0) get() (*flattree.api.FlatTree method*), [6](#page-9-1)

# K

keylist\_to\_flatkey() (*in module flattree.logic*), [7](#page-10-0)

## L

list\_merger\_list0() (*in module flattree.logic*), [7](#page-10-0)

### R

raise\_key\_error (*flattree.api.FlatTree attribute*), [6](#page-9-1) root (*flattree.api.FlatTree attribute*), [5](#page-8-4)

## S

sep (*flattree.api.FlatTree attribute*), [5](#page-8-4)

### T

tree (*flattree.api.FlatTree attribute*), [6](#page-9-1)

# $\cup$

unflatten() (*in module flattree.logic*), [7](#page-10-0) update\_aliases() (*flattree.api.FlatTree method*), [6](#page-9-1)